#### Hidden Files Viewer Keygen For (LifeTime) Free [32|64bit]

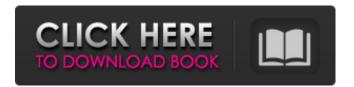

Hidden Files Viewer Crack Torrent (Activation Code) Free Download

# View hidden files, including iTunes library, dropbox, and winrar. Visibility for folders and files is automatically checked. System settings are available for custom

window size, location, and to hide system files. Close all windows with other file managers by clicking on the cross icon. A shortcut is created to the process.

Use the context menu to

view any key number, last startup, install date, and

more. Drives are selectable

from a drop down menu. System files can be hidden or removed from context menu. In windows explorer, items can be sorted by

name or type. Delete entries from temporary internet files. Change background to reflect status. Stop running at startup. Hidden Files Viewer Full Crack System **Requirements: Windows** Version 7.1 or later. Window Vista or later. Key: **DESCRIPTION:** Compatibility: Windows 7, 8, or 8.1. Publisher: Advanced Digital Software, Inc. Developer: Adam

Jakubowicz License: Freeware XFilesViewer is a safe and easy-to-use application that displays and searches files and folders stored on your computer. It makes the contents of your hard disks visible to you in a simple way. XFilesViewer: \* searches files and folders on your Windows Vista or Windows 7 PC or laptop \* lets you view hidden files and folders \* lets you open

multiple files at a time \* lets you view the contents of compressed files \* lets you select multiple files or folders \* lets you edit and rename files and folders \* lets you create hidden files and folders \* lets you copy, move, delete, and open files and folders \* lets you and allows you to view additional files and folders by choosing files in Explorer \* lets you add files, as well as non-hidden

files and folders, to your Favorites list \* lets you move and copy folders to different locations \* lets you create shortcuts for files and folders \* searches available file formats \* lets you see additional details about files and folders \* lets you sort files and folders \* lets you sort the contents of your files and folders \* lets you open and close files from the file menu (right click on the

file) \* lets you display and edit information about your files and folders, including name, size, and most importantly, the date the file or folder was created or modified \* lets you view the contents of ZIP files \*

**Hidden Files Viewer** 

In the Hidden Files Viewer Full Crack you will find useful information about.ht access,.htpasswd,.ASPX,.A

SP and other folders that you do not normally see on your computer. The app can be set to show hidden files or not, can be shown on the taskbar or not. Runs on Windows XP, Vista, 7, 8/10. If you run the free version of the software, you will get the following features: - - It will work in Windows Explorer. - -Contains a list of files inside the given folder(s). -- Has a filter feature. - -

Has a configurable progress window. - - Has the ability to show or hide files and folders. - - Has the ability to switch to lists mode. - - Has a configurable taskbar icon. -- Has the ability to run in the system tray. - - Does not add new entries in the Windows registry. - - Does not create extra files on the hard disk without your knowledge. How to hide and unhide files? Hidden

and unhidden files can be easily viewed in Windows Explorer. To do that, open the command prompt, type slmgr -xo and hit Enter. With the help of this software, you can easily view hidden files on your computer. You can easily hide or unhide hidden files. With the help of this software, you can easily view hidden files on your computer. You can easily hide or unhide hidden files.

The software is very easy to use and installed. How to Download and Use? Unlock latest Browser **Compatibility Results** ResolveMost has revealed that Internet Explorer version 12.0.9600.18050 is running on Windows Vista and Windows 7 after comparing the shell and registry values, which is the latest version. How can you get older versions of Internet Explorer? You can

purchase all of the versions of Internet Explorer you want for free directly from Microsoft. Get FREE Internet Explorer Download this free software to change the default version of Internet Explorer to the older version you can use. The free Internet Explorer is 32-bit software for Windows XP/2003/Vista/2008. If you have a b7e8fdf5c8

Hidden Files Viewer Crack+

Hidden Files Viewer is a tool that allows you to open all hidden files and view their content. Just select the required drive, file or folder from the results displayed. Browse the list of hidden files: In any case, you can find a list of all hidden files, and if they are executable. View all hidden files: Hide all hidden files, and you can

## still view their content. You may download a text, an XML file, a VBScript, or any other file that you want. Edit files in the hidden directory: A hidden file is one that is not visible in Windows Explorer, nor in a text editor. You can replace this file with any text, PDF file, CSV file or any other type of file you want. List of installed applications, for anyone to see and feel your

smartphone or tablet. Easy to download, install and use. More than 50,000+apps in the... List of installed applications, for anyone to see and feel your smartphone or tablet. Easy to download, install and use. More than 50,000+ apps in the database. With this app, you can download all apps from the app store market apps to your computer. Provide a menu to find

apps and install apps. Find all installed apps, recently searched apps, installed apps, all apps. Offline list of installed apps. You can manually download all installed apps. Don't need to search. You can see all apps in one place, install. The data of search information will not be stored. Related apps easily by the same genre. A more stable and faster app. List of installed applications,

for anyone to see and feel your smartphone or tablet. Easy to download, install and use. More than 50,000+ apps in the database. With this app, you can download all apps from the app store market apps to your computer. Provide a menu to find apps and install apps. Find all installed apps, recently searched apps, installed apps, all apps. Offline list of installed apps. You can

# manually download all installed apps. Don't need to search. You can see all apps in one place, install. The data of search information will not be stored. Related apps easily by the same genre. A more stable and faster app. List of installed applications, for anyone to see and feel your smartphone or tablet.

What's New In?

# Hidden Files Viewer is a small and portable application that you can use to view hidden files on your computer, as the name implies. Portable so it doesn't affect system stability It includes simple settings that can be configured even by users with limited or no experience in software tools. Since installation is not a requirement, you can drop the program files in a

custom location on the hard disk and click the executable item to run. What's more, Hidden Files Viewer does not add new entries to the Windows registry, and does not create extra files on the HDD without your knowledge, leaving it clean after removal. Hidden Files Viewer's interface is made from a small and common window with a wellstructured layout, where

you can select a drive from the drop-down menu and choose a process to end between Internet Explorer, Mozilla Firefox and Google Chrome. Easily view hidden files and related info In addition, you can make the frame stay on top of other windows, set Hidden Files Viewer to automatically run at system startup, as well as hide system files and create an Explorer shortcut. By opening the

## context menu in the dialog box you can view the operating system name, install date, last boot time, key number, NET version, and other information. The application includes a help file for less experienced users, has a good response time and runs on a low amount of CPU and RAM, so it does not slow down the overall performance of the PC. To conclude No error dialogs were shown

in our testing, and the app did not hang or crash. All in all, Hidden Files Viewer serves its purpose. Unfortunately, it has not been updated for a while. Media Navigation and Filtering is the native file and folder navigation system for Linux. It's a handy tool for visually browsing the contents of your computer. It can be installed for Windows and Mac OS X as well. The

latest in Apple's line of portable media devices, the new iPod Touch, doesn't hold its own against some of the others on the market, but the iPod is a more popular choice in the media player field. Windows users, too, can keep up with the competition with a "companion" app, Portable Media Center. Most Popular Apps In addition to the regular iTunes and iPod

#### support, Apple has a built in version of Music Lens that makes the iPod feature useful in a computerized way. It's a nifty little hack with a handful

System Requirements:

Minimum Specifications: Windows XP, Windows Vista or Windows 7, Pentium 4 (3.20GHz or higher) Dual Core processor, 1GB RAM, 500MB HD Max **Specifications: Windows** XP, Windows Vista or Windows 7, Intel Core i3 (2.66GHz or higher), Intel Core i5 (2.93GHz or higher), Intel Core i7

# (3.06GHz or higher), 2GB RAM, 1GB HD Required DirectX Windows 95, Windows 98, Windows Me, Windows NT 4, Windows 2000,

#### **Related links:**

http://www.rathisteelindustries.com/actmask-document-converter-x-crack-free-download-win-mac/ https://promwad.de/sites/default/files/webform/tasks/w32korgo-removal-tool.pdf http://mentalismminds.com/wp-content/uploads/2022/07/sharlau.pdf https://mipetroleumpipelines.org/system/files/webform/Phaser-box.pdf https://ubiz.chat/upload/files/2022/07/dlxwDa4gys95z5Ni6HTY\_04\_2a4f48e5dc575c4b9e5341ddcaf2 1a08 file.pdf https://wakelet.com/wake/-CvbGQmajiwH\_mSfTCSxd https://vumview.com/upload/files/2022/07/ViefafA5vGKGZockskiy\_04\_2a4f48e5dc575c4b9e5341ddc af21a08 file.pdf https://energypost.eu/wpcontent/uploads/2022/07/Network Camera Command Center Crack Updated 2022.pdf https://coreelevation.com/2022/07/04/span-analysis-crack-torrent-for-pc/ https://fluxlashbar.com/wp-content/uploads/2022/07/BeSplit.pdf https://ecop.pk/process-lasso-server-crack-for-pc-april-2022/ https://thoitranghalo.com/2022/07/04/morph-analyser-mac-win-2022-latest/ https://wakelet.com/wake/GGmldeXdxZHHQFCn5zeNv https://chatinzone.com/upload/files/2022/07/NtUAixfyL23VeXSIfcOw\_04\_f4593271983498190e3e9c2 7285bbb22 file.pdf https://threepatrons.org/news/script-maker/ http://knowthycountry.com/?p=7102 https://www.mil-spec-industries.com/system/files/webform/History-Cleaner.pdf

https://scrolllinkupload.s3.amazonaws.com/upload/files/2022/07/07P1hRX8AWZzlkYDOS2U\_04\_eff69 42583b9925177110c35c4968526\_file.pdf https://wakelet.com/wake/JEVy1pO8ywm07t9TAw2kK